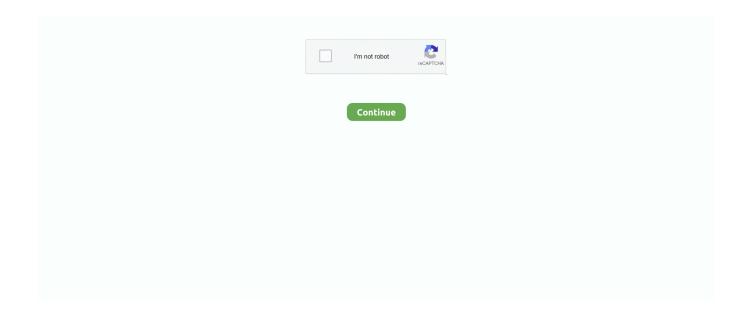

1/2

## I Can 039;t Install Updates For Ofc 08 For Mac

If you're changing to macOS from Windows, you might end up being baffled about installing software program.. It can appear overwhelming, but it's relatively straightforward once you get the hold of it.. Certain, there's the Macintosh App Shop, but not really everything is definitely in there.. If you look for apps outside the shop, you'll discover different kinds of installers: DMG files with apps in them, PKG installers, and basic programs inside Diddly records.

## install updates

install updates, install updates ubuntu, install updates android, install updates windows 10, install updates mac, install updates for other microsoft products, install updates and restart command line, install updates linux, install updates now, install updates powershell

install updates windows 10

install updates android

e10c415e6f